Name:

Klasse/Jahrgang:

Standardisierte kompetenzorientierte schriftliche Reife- und Diplomprüfung

**BHS** 

11. Jänner 2023

# Angewandte Mathematik

HTL 2

Bundesministerium Bildung, Wissenschaft und Forschung

### Hinweise zur Aufgabenbearbeitung

Sehr geehrte Kandidatin! Sehr geehrter Kandidat! Das vorliegende Aufgabenheft enthält Teil-A-Aufgaben und Teil-B-Aufgaben mit jeweils unterschiedlich vielen Teilaufgaben. Die Teilaufgaben sind unabhängig voneinander bearbeitbar.

Verwenden Sie für die Bearbeitung ausschließlich dieses Aufgabenheft und das Ihnen zur Verfügung gestellte Arbeitspapier. Schreiben Sie Ihren Namen und Ihren Jahrgang bzw. Ihre Klasse in die dafür vorgesehenen Felder auf dem Deckblatt des Aufgabenhefts sowie Ihren Namen und die fortlaufende Seitenzahl auf jedes verwendete Blatt Arbeitspapier. Geben Sie bei der Beantwortung jeder Handlungsanweisung deren Bezeichnung (z.B.: 3d1) auf dem Arbeitspapier an.

#### Handreichung für die Bearbeitung

- Bei Aufgaben mit offenem Antwortformat ist jede Berechnung mit einem nachvollziehbaren Rechenansatz bzw. mit einer nachvollziehbaren Dokumentation des Technologieeinsatzes (die verwendeten Ausgangsparameter und die verwendete Technologiefunktion müssen angegeben werden) durchzuführen.
- Lösungen müssen jedenfalls eindeutig als solche erkennbar sein.

#### *So ändern Sie Ihre Antwort bei Aufgaben zum Ankreuzen:*

- 1. Übermalen Sie das Kästchen mit der nicht mehr gültigen Antwort.
- 2. Kreuzen Sie dann das gewünschte Kästchen an.

Hier wurde zuerst die Antwort " $5 + 5 = 9$ " gewählt und dann auf " $2 + 2 = 4$ " geändert.

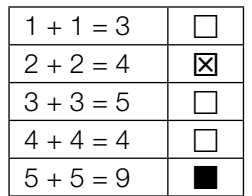

#### Beurteilungsschlüssel

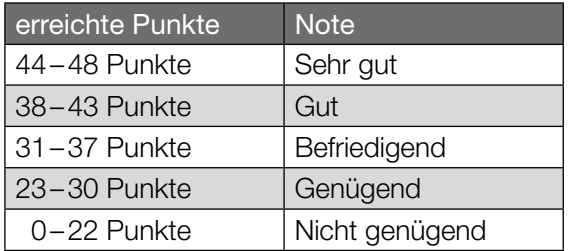

In die Beurteilung wird alles einbezogen, was nicht durchgestrichen ist.

Die Verwendung der vom zuständigen Regierungsmitglied für die Klausurarbeit freigegebenen Formelsammlung für die SRDP in Angewandter Mathematik ist erlaubt. Weiters ist die Verwendung von elektronischen Hilfsmitteln (z.B. grafikfähiger Taschenrechner oder andere entsprechende Technologie) erlaubt, sofern keine Kommunikationsmöglichkeit (z.B. via Internet, Intranet, Bluetooth, Mobilfunknetzwerke etc.) gegeben ist und der Zugriff auf Eigendateien im elektronischen Hilfsmittel nicht möglich ist.

Eine Erläuterung der Antwortformate liegt im Prüfungsraum zur Durchsicht auf.

– Lösungen müssen jedenfalls mit zugehörigen Einheiten angegeben werden, wenn dazu in der Handlungsanweisung explizit aufgefordert wird.

#### Für die Bearbeitung wird empfohlen:

- selbst gewählte Variablen zu erklären und gegebenenfalls mit den zugehörigen Einheiten anzugeben,
- frühzeitiges Runden zu vermeiden,
- Diagramme oder Skizzen zu beschriften.

#### *So wählen Sie eine bereits übermalte Antwort:*

- 1. Übermalen Sie das Kästchen mit der nicht mehr gültigen Antwort.
- 2. Kreisen Sie das gewünschte übermalte Kästchen ein.

Hier wurde zuerst die Antwort " $2 + 2 = 4$ " übermalt und dann wieder gewählt.

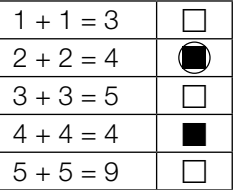

#### Kaffeekapseln

a) Der Kaffeevollautomat *Divo* kostet € 800. Die verwendeten Kaffeebohnen kosten 18 €/kg. Für eine Tasse Kaffee werden 10 g Kaffeebohnen benötigt.

Die Kosten für *x* Tassen Kaffee setzen sich aus den Kosten für den Kaffeevollautomaten und den Kosten für die Kaffeebohnen zusammen und können durch die Funktion *K*1 beschrieben werden.

*x* ... Anzahl der Tassen Kaffee *K*1(*x*) ... Kosten für *x* Tassen Kaffee in Euro

1) Stellen Sie eine Gleichung der Funktion *K*1 auf. *[0/1 P.]*

In einem kleinen Büro wird die Kaffeemaschine *Kapsello* verwendet. Die Kosten für *x* Tassen Kaffee können durch die Funktion K<sub>2</sub> beschrieben werden.

 $K_2(x) = 0,38 \cdot x + 160$ 

*x* ... Anzahl der Tassen Kaffee *K*2(*x*) ... Kosten für *x* Tassen Kaffee in Euro

- 2) Berechnen Sie diejenige Anzahl an Tassen Kaffee, ab der die Verwendung des Kaffeevollautomaten *Divo* günstiger als die Verwendung der Kaffeemaschine *Kapsello* wäre. *[0/1 P.]*
- b) In einer Dose liegen insgesamt 12 Kaffeekapseln. Es gibt nur grüne Kaffeekapseln (G) und lilafarbene Kaffeekapseln (L). Peter nimmt zufällig und ohne Zurücklegen 2 Kaffeekapseln aus dieser Dose.
	- 1) Vervollständigen Sie das nachstehende Baumdiagramm so, dass es den beschriebenen Sachverhalt wiedergibt. *[0/1 P.]*

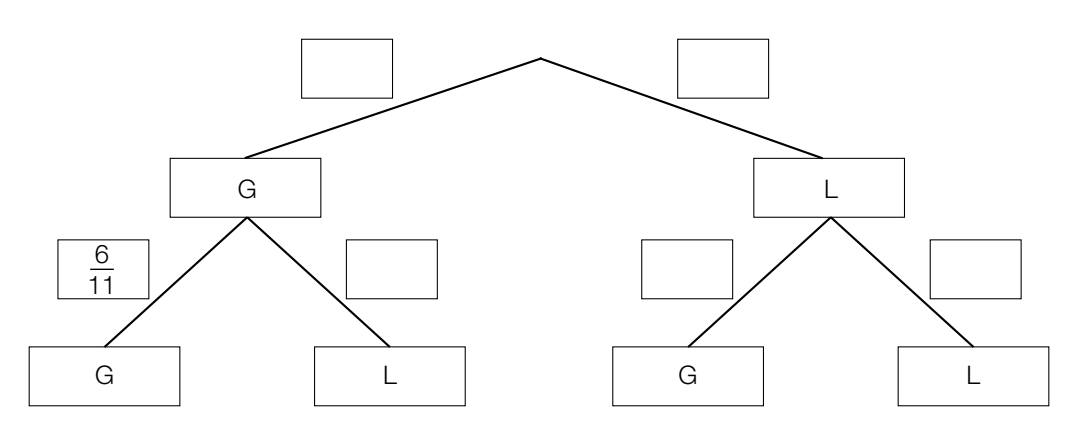

2) Berechnen Sie die Wahrscheinlichkeit, dass Peter mindestens 1 grüne Kaffeekapsel aus der Dose nimmt. *[0/1 P.]* c) Ein großer Betrieb produziert jährlich 2 Milliarden Kaffeekapseln. Für die Produktion einer Kaffeekapsel wird 1 g Aluminium benötigt.

Die Dichte von Aluminium beträgt 2,7 g/cm<sup>3</sup>. Die Masse m ist das Produkt aus Dichte *ę* und Volumen *V*, also  $m = \varrho \cdot V$ .

Stellen Sie sich vor, dass die jährlich benötigte Menge Aluminium in einen Würfel gegossen wird.

1) Berechnen Sie die Kantenlänge dieses Würfels in Zentimetern. *[0/1/2 P.]*

### Testfahrten

Auf drei Teststrecken werden Testfahrten mit Autos durchgeführt.

a) Eine bestimmte Testfahrt auf der ersten Teststrecke kann modellhaft durch die nachstehend dargestellte Weg-Zeit-Funktion  $s<sub>1</sub>$  beschrieben werden.

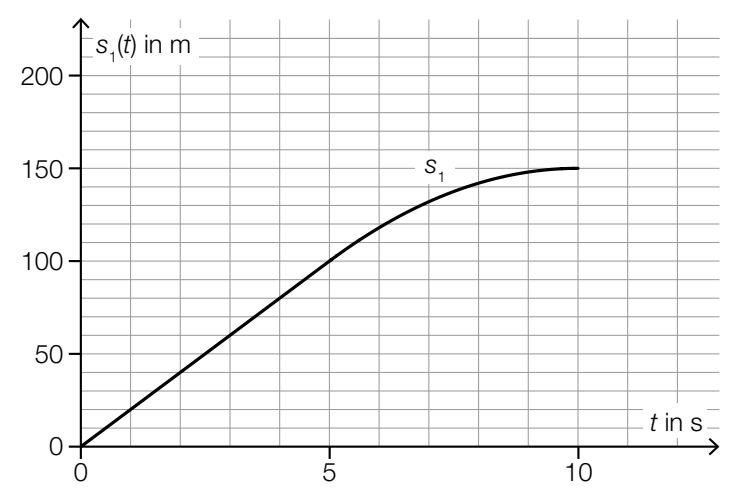

*t* ... Zeit in s

*s*1(*t*) ... zurückgelegter Weg zur Zeit *t* in m

1) Ermitteln Sie die mittlere Geschwindigkeit des Autos auf den letzten 70 m der Testfahrt.

*[0/1 P.]*

Die Weg-Zeit-Funktion *s*1 setzt sich aus einer linearen Funktion (im Zeitintervall [0; 5]) und einer quadratischen Funktion (im Zeitintervall [5; 10]) zusammen (siehe obige Abbildung). An der Stelle *t* = 5 haben die lineare Funktion und die quadratische Funktion die gleiche Steigung.

An der Stelle *t* = 10 hat die quadratische Funktion die Steigung 0.

2) Zeichnen Sie im nachstehenden Koordinatensystem den Graphen der zugehörigen Geschwindigkeit-Zeit-Funktion *v*<sub>1</sub> ein. *COMPLET* **EXECUTE:**  $[0/1 P]$ 

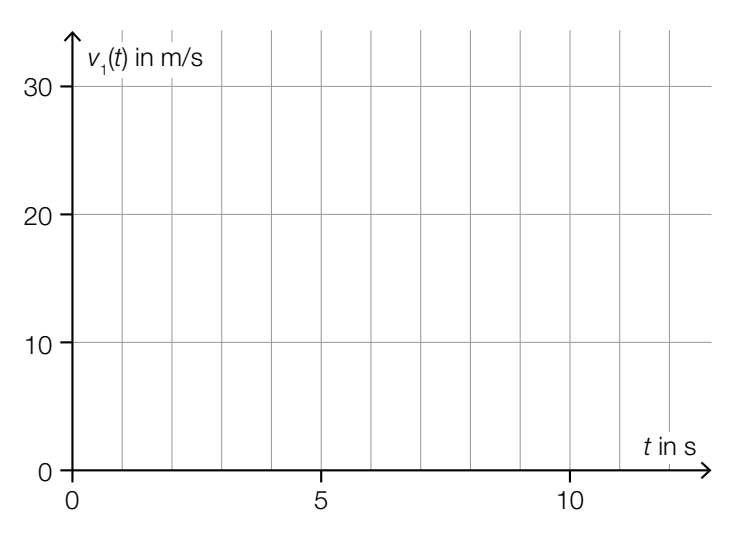

b) Für eine bestimmte 30 s lange Testfahrt auf der zweiten Teststrecke gilt:

Zu Beginn  $(t = 0)$  steht das Auto still.

Im Zeitintervall [0; 10] nimmt die Geschwindigkeit bis 25 m/s mit konstanter Beschleunigung zu. Im Zeitintervall [10; 30] nimmt die Geschwindigkeit mit konstanter Beschleunigung ab. Am Ende (*t* = 30) steht das Auto wieder still.

1) Zeichnen Sie im nachstehenden Koordinatensystem den Graphen der zugehörigen Geschwindigkeit-Zeit-Funktion  $v_2$  im Zeitintervall [0; 30] ein. *[0/1 P.]* 

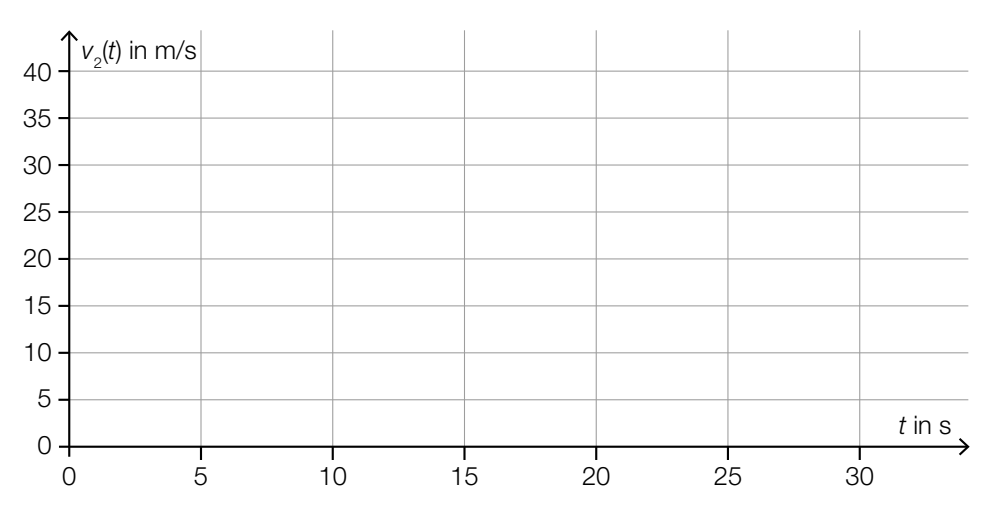

- c) Auf der dritten Teststrecke wurden unter anderem folgende Geschwindigkeiten in m/s gemessen:
	- 18 22 24 30
	- 1) Ordnen Sie den beiden Aussagen jeweils die zutreffende Auswirkung auf diese Datenliste aus A bis D zu. *[0/1 P.]*

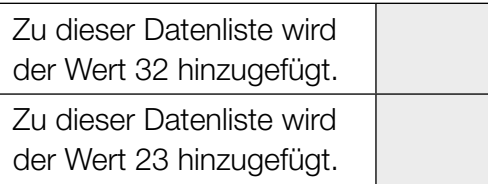

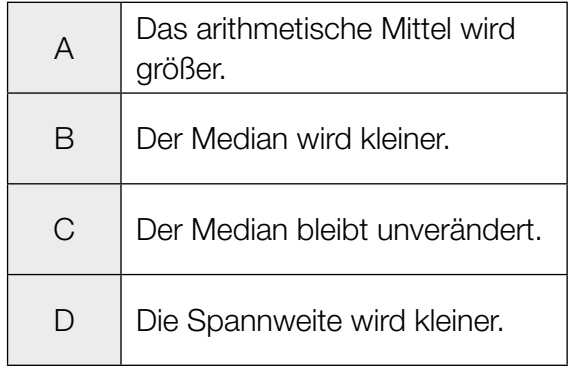

### **Feinstaub**

Feinstaub in der Atemluft stellt ein Gesundheitsrisiko dar.

- a) An einer Messstelle in Graz wurde an einem bestimmten Tag von 5:00 Uhr bis 13:00 Uhr die Feinstaubbelastung gemessen. Die Funktion *f* beschreibt näherungsweise die Feinstaubbelastung in Abhängigkeit von der Zeit.
	- *f*(*t*) = −1,4 ⋅ *t*<sup>2</sup> + 11 ⋅ *t* + 47 mit 0 ≤ *t* ≤ 8

*t* ... Zeit in h mit *t* = 0 für 5:00 Uhr

- *f*(*t*) ... Feinstaubbelastung zur Zeit *t* in µg/m3
- 1) Interpretieren Sie das Ergebnis der nachstehenden Berechnung im gegebenen Sachzusammenhang.

Es gilt: 
$$
t_1 = 0
$$
 h,  $t_2 = 4$  h

\n $\frac{f(t_2) - f(t_1)}{t_2 - t_1} = 5.4$ 

\n(0/1 P.)

\n2) Ermitteln Sie diejenige Uhrzeit, zu der  $f'(t) = -10$  gilt.

\n(0/1 P.)

b) Die Feinstaubbelastung durch den Straßenverkehr wird in 3 Kategorien von Verursachern unterteilt: PKW-Verkehr, LKW-Transitverkehr und sonstiger LKW-Verkehr. Das nachstehende Kreisdiagramm soll die Feinstaubbelastung durch den Straßenverkehr darstellen.

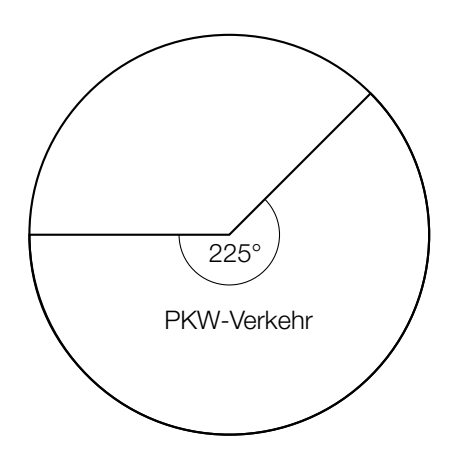

Die Feinstaubbelastung durch den LKW-Transitverkehr ist doppelt so hoch wie die Feinstaubbelastung durch den sonstigen LKW-Verkehr.

1) Vervollständigen Sie das obige Kreisdiagramm so, dass es den beschriebenen Sachverhalt wiedergibt. *[0/1 P.]* 

- c) Es wurden Messwerte der Feinstaubbelastung für einige Messstationen ausgewertet. Diese Messwerte sollen im unten stehenden Diagramm als Boxplot veranschaulicht werden. Das Minimum und der Median der Messwerte sind bereits eingezeichnet. Weiters gilt:
	- 3. Quartil  $(q_3)$ : 59 μg/m<sup>3</sup>
	- Spannweite:  $49 \mu g/m^3$
	- Interquartilsabstand:  $26 \mu g/m^3$

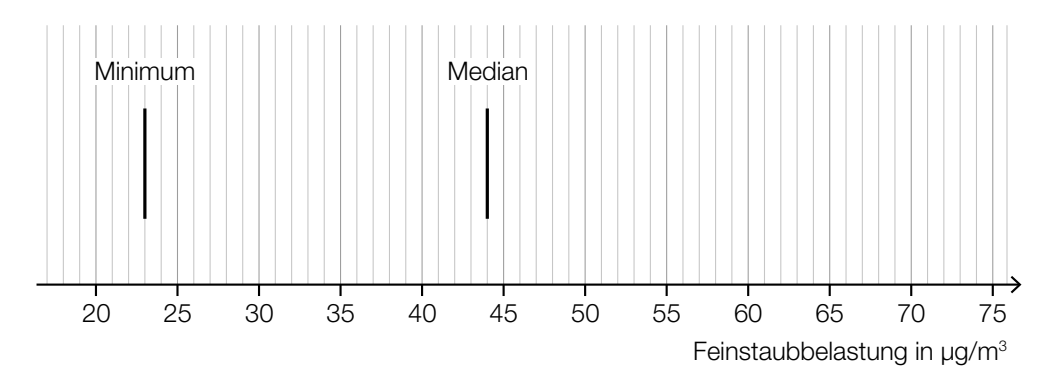

1) Vervollständigen Sie den Boxplot im obigen Diagramm. *[0/1 P.]*

Der Messwert einer bestimmten Messstation mit einer besonders hohen Feinstaubbelastung wurde bei der Erstellung des Boxplots nicht berücksichtigt. Dieser Messwert ist um 134 % größer als der im obigen Diagramm eingezeichnete Median.

2) Ermitteln Sie diesen Messwert. *[0/1 P.]*

#### **Gartensauna**

a) In der nachstehenden Abbildung ist die Grundfläche einer Gartensauna in der Ansicht von oben modellhaft dargestellt.

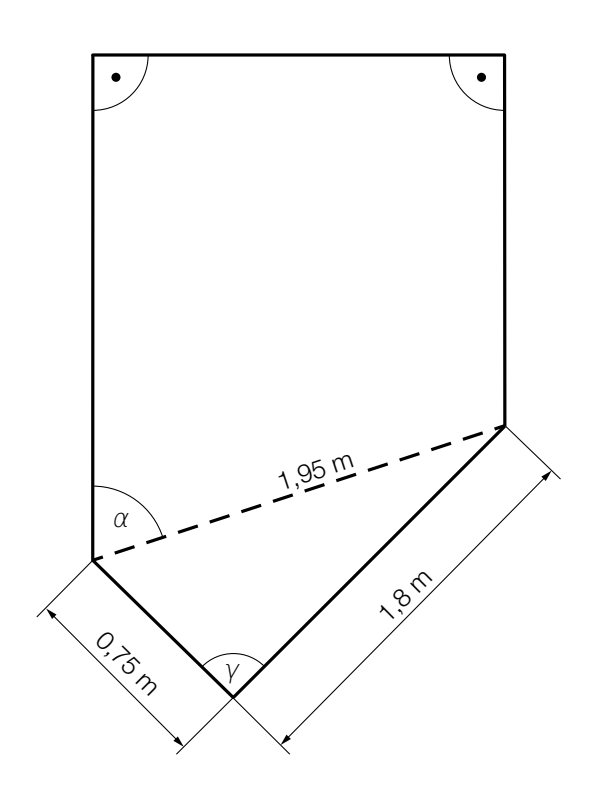

- 1) Weisen Sie rechnerisch nach, dass der Winkel γ ein rechter Winkel ist. *[0/1 P.]*
- 2) Zeichnen Sie in der obigen Abbildung die Strecke *a* ein, deren Länge mit dem nachstehenden Ausdruck berechnet werden kann.

$$
a = 1.95 \cdot \sin(\alpha) \tag{0/1 P.}
$$

b) Die zeitliche Entwicklung der Lufttemperatur beim Aufheizen einer bestimmten Gartensauna kann modellhaft durch die Funktion *T* beschrieben werden.

 $T(t) = 85 - 75 \cdot 0.95^{t}$ 

*t* ... Zeit ab dem Beginn des Aufheizens in min

*T*(*t*) ... Lufttemperatur in der Gartensauna zur Zeit *t* in °C

1) Ergänzen Sie die Textlücken im nachstehenden Satz durch Ankreuzen des jeweils zutreffenden Satzteils so, dass eine richtige Aussage entsteht. *[0 / 1 P.]*

Die Lufttemperatur in der Gartensauna beträgt zu Beginn des Aufheizens 1 und nähert sich einer maximalen Lufttemperatur von  $\qquad \qquad \textcircled{2} \qquad \qquad \text{an.}$ 

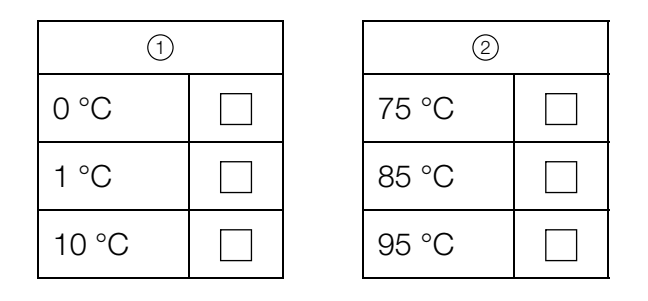

c) In der unten stehenden Abbildung ist der Querschnitt einer Gartensauna dargestellt. Die obere Begrenzungslinie des Daches wird durch den Graphen der Funktion *h* beschrieben.

 $h(x) = -0.0207 \cdot x^4 + 0.265 \cdot x^3 - 1.14 \cdot x^2 + 1.8 \cdot x + 1.54$  mit  $0 \le x \le 6.2$ 

*x* ... horizontale Entfernung vom linken Dachrand in m

*h*(*x*) ... Höhe über dem waagrechten Boden an der Stelle *x* in m

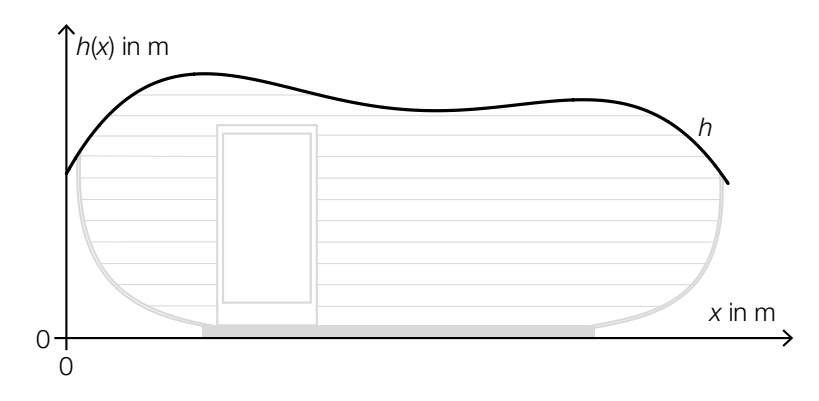

An der Stelle  $x_P$  gilt:  $h'(x_P) = 0$  und  $h''(x_P) > 0$ 

1) Berechnen Sie die Stelle  $x_{p}$ . *[0/1 P.]* 

### Sonnenblumen

a) Die Höhe einer bestimmten Sonnenblume lässt sich in Abhängigkeit von der Zeit *t* näherungsweise durch die zwei quadratischen Funktionen *f* und *g* beschreiben. Die Graphen dieser beiden Funktionen gehen im Punkt *P* mit gleicher Steigung ineinander über. (Siehe unten stehende Abbildung.)

$$
f(t) = \frac{1}{15} \cdot t^2 + 0, 2 \cdot t + 5 \quad \text{mit} \quad 0 \le t \le 21
$$
  

$$
g(t) = a \cdot t^2 + b \cdot t + c \quad \text{mit} \quad 21 \le t \le 42
$$

*t* ∈ [0; 42] ... Zeit ab dem Beobachtungsbeginn in Tagen *f*(*t*) ... Höhe der Sonnenblume zur Zeit *t* in cm *g*(*t*) ... Höhe der Sonnenblume zur Zeit *t* in cm

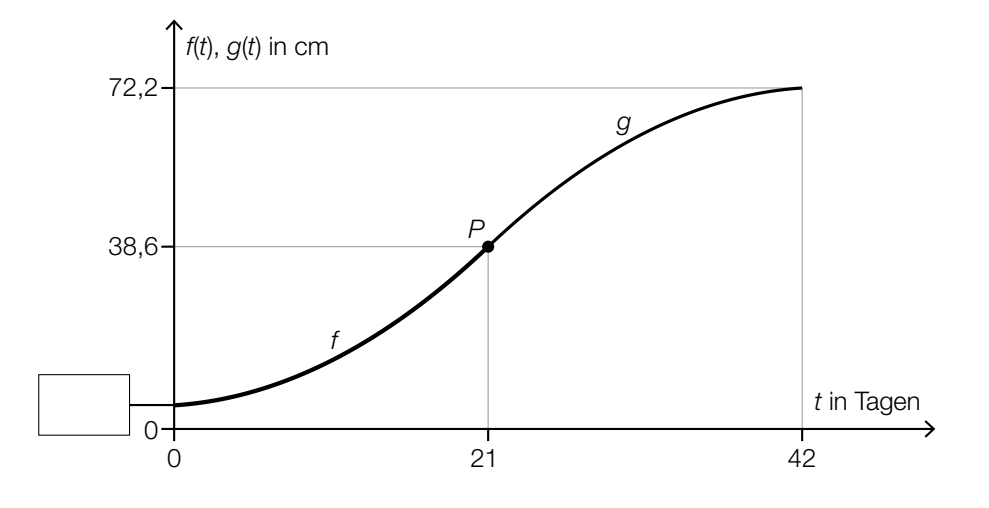

- 1) Tragen Sie in der obigen Abbildung den fehlenden Wert der Achsenbeschriftung in das dafür vorgesehene Kästchen ein. *[0/1 P.]*
- 2) Erstellen Sie ein Gleichungssystem zur Berechnung der Koeffizienten *a*, *b* und *c* der Funktion *g*. *[0/1/2 P.]*
- b) Die Höhe einer anderen Sonnenblume lässt sich in Abhängigkeit von der Zeit *t* in einem bestimmten Zeitintervall näherungsweise durch die Funktion *h* beschreiben.

 $h(t) = 6.2 \cdot a^{t}$ 

*t* ... Zeit ab dem Beobachtungsbeginn in Tagen *h*(*t*) ... Höhe der Sonnenblume zur Zeit *t* in cm

Zur Zeit *t* = 17 beträgt die Höhe der Sonnenblume 38,6 cm.

1) Berechnen Sie *a*. *[0/1 P.]*

2) Berechnen Sie die Anzahl der Tage, in denen sich die Höhe dieser Sonnenblume jeweils vervierfacht. *[0/1 P.]*

- c) In einer Gärtnerei werden Kerne von Sonnenblumen in mit Erde befüllte Kisten eingesetzt. In jede Kiste werden 10 Kerne eingesetzt. Aus Erfahrung weiß man, dass jeder Kern unabhängig von den anderen Kernen mit einer Wahrscheinlichkeit *p* keimt.
	- 1) Ordnen Sie den beiden Wahrscheinlichkeiten jeweils den zutreffenden Ausdruck aus A bis D zu. *[0/1 P.]*

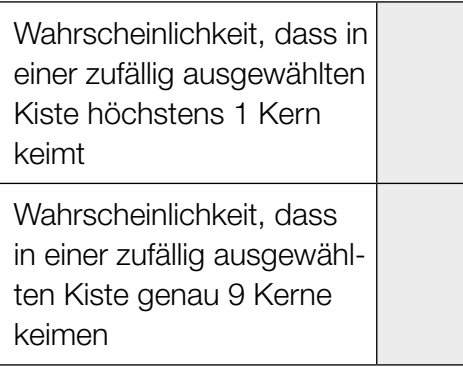

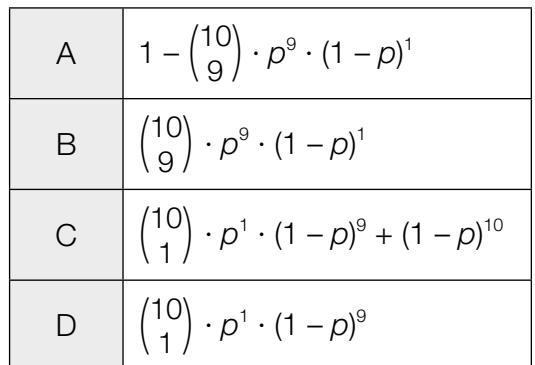

# Aufgabe 6 (Teil B)

### Flugzeuge

a) Bei einem bestimmten Kleinflugzeug befindet sich in jedem der beiden Flügel ein Tank (siehe nebenstehende Abbildung). L

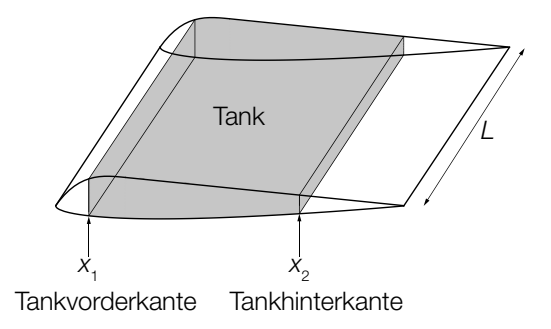

Der Querschnitt eines Flügels dieses Kleinflugzeugs kann durch die Graphen der Funktionen  $f_{1}$ ,  $f_{2}$  und  $g$  modelliert werden.

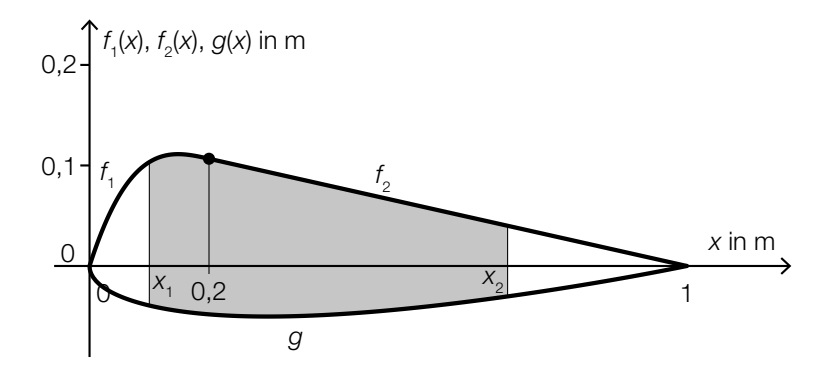

1) Stellen Sie eine Formel zur Berechnung des Inhalts *A* der grau markierten Fläche auf.

$$
A = \boxed{0/1 \, P}
$$

Es gilt:

$$
f_1(x) = \frac{50}{3} \cdot x^3 - 10 \cdot x^2 + \frac{28}{15} \cdot x \quad \text{mit} \quad 0 \le x \le 0, 2
$$
\n
$$
f_2(x) = \frac{2}{15} \cdot (1 - x) \quad \text{mit} \quad 0, 2 \le x \le 1
$$
\n
$$
g(x) = 0,051 \cdot x^4 - 0,142 \cdot x^3 + 0,176 \cdot x^2 + 0,063 \cdot x - 0,148 \cdot \sqrt{x} \quad \text{mit} \quad 0 \le x \le 1
$$
\n
$$
x, f_1(x), f_2(x), g(x) \dots \text{Koordinaten in m}
$$

*L* = 5 m *x*<sub>1</sub> = 0,1 m  $x_{2} = 0.7$  m

2) Berechnen Sie das Volumen eines Tanks dieses Kleinflugzeugs. *[0/1 P.]* 

Die beiden Tanks des Kleinflugzeugs sind gleich groß. Auf einem Sportflughafen sind 210000 L Treibstoff gelagert.

3) Berechnen Sie, wie oft man mit dieser Treibstoffmenge die beiden Tanks des Kleinflugzeugs vollständig befüllen könnte. *[0 / 1 P.]* b) Bevor ein Flugzeug abhebt, beschleunigt es auf der Startbahn. Der bis zum Abheben zurückgelegte Weg eines bestimmten Flugzeugs kann näherungsweise durch die Funktion *s* beschrieben werden.

 $s(t) = t^2 + 5 \cdot t$ 

*t* ... Zeit seit Beginn des Startvorgangs in s

*s*(*t*) ... zurückgelegter Weg zur Zeit *t* in m

Das Flugzeug hebt bei einer Geschwindigkeit von 90 km/h ab.

- 1) Berechnen Sie die Länge desjenigen Weges, den dieses Flugzeug auf der Startbahn zurücklegt. *[0/1 P.]*
- c) Der Seitenwind beeinflusst die Flugrichtung und die Geschwindigkeit eines Flugzeugs. In der nachstehenden Abbildung ist dieser Zusammenhang als Parallelogramm dargestellt.

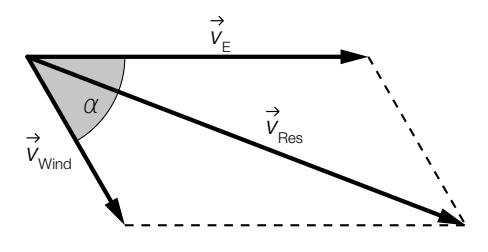

- Im Folgenden wird für die Länge eines Vektors *v* die Schreibweise | *v* | = *v* verwendet.
- 1) Stellen Sie eine Formel zur Berechnung von  $v_{\text{Res}}$  auf. Verwenden Sie dabei  $v_{\text{E}}$ ,  $v_{\text{wind}}$  und  $\alpha$ .

$$
V_{\text{Res}} = \boxed{10/1 \text{ P}J}
$$

Zwischen den Winkeln  $\alpha$  und  $\gamma$  gilt der folgende Zusammenhang:

 $V_{\text{Res}}$  $\frac{V_{\text{Res}}}{\sin(180^\circ - \alpha)} = \frac{V_{\text{Wind}}}{\sin(\gamma)}$ 

2) Zeichnen Sie in der obigen Abbildung den spitzen Winkel γ ein. *[0/1 P.]*

# Aufgabe 7 (Teil B)

### **Fischzucht**

a) Forellen sind als Speisefische sehr beliebt.

Die Masse einer Forelle, wie sie in einer bestimmten Fischhandlung verkauft wird, kann als annähernd normalverteilt angenommen werden.

Im Rahmen der regelmäßigen Qualitätskontrollen werden Stichproben vom Umfang *n* = 9 entnommen.

Die nachstehende Abbildung zeigt den Graphen der Dichtefunktion der Stichprobenmittelwerte.

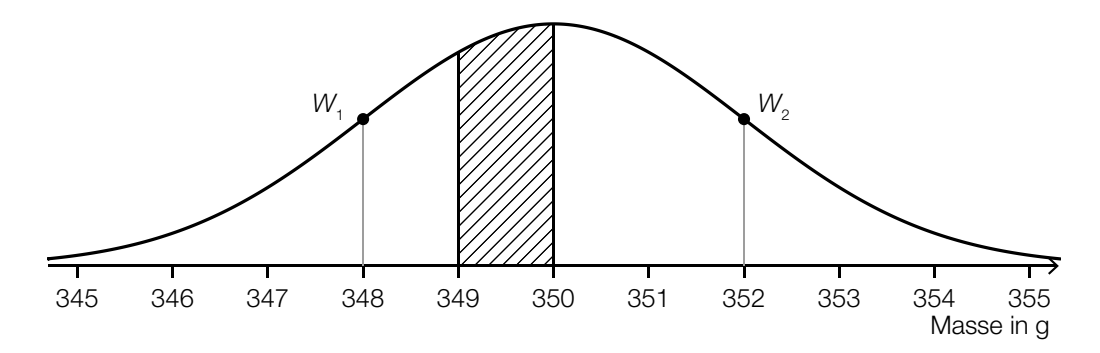

*W*<sub>1</sub>, *W*<sub>2</sub> ... Wendepunkte der Dichtefunktion

1) Ermitteln Sie die durch die schraffierte Fläche dargestellte Wahrscheinlichkeit. <sup>[0/1 P.]</sup>

 Die Standardabweichung σ der Grundgesamtheit unterscheidet sich von der Standardabweichung der Stichprobenmittelwerte.

- 2) Ermitteln Sie die Standardabweichung σ der Grundgesamtheit. *[0 / 1 P.]*
- b) Auch Saiblinge sind als Speisefische sehr beliebt.

Die Masse eines Saiblings, wie er in einer bestimmten Fischhandlung verkauft wird, kann als annähernd normalverteilt angenommen werden.

Bei einer Stichprobe vom Umfang *n* = 9 wurden der Stichprobenmittelwert *x* = 299 g und die Stichprobenstandardabweichung  $s_{n-1} = 6.3$  g ermittelt.

1) Ermitteln Sie den zweiseitigen 90-%-Vertrauensbereich für den Erwartungswert  $\mu$  dieser Normalverteilung. *[0/1 P.]*  c) Die Gesamtmasse der Fische in einem bestimmten Fischteich sinkt infolge einer Hitzewelle. Die Gesamtmasse der Fische in diesem Teich kann in Abhängigkeit von der Zeit *t* durch die Funktion *m* beschrieben werden.

*t* ... Zeit in Tagen mit 0 ≤ *t* ≤ 30 *m*(*t*) ... Gesamtmasse der Fische zur Zeit *t* in kg

Im nachstehenden ordinatenlogarithmischen Koordinatensystem ist der Graph der Funktion *m* dargestellt.

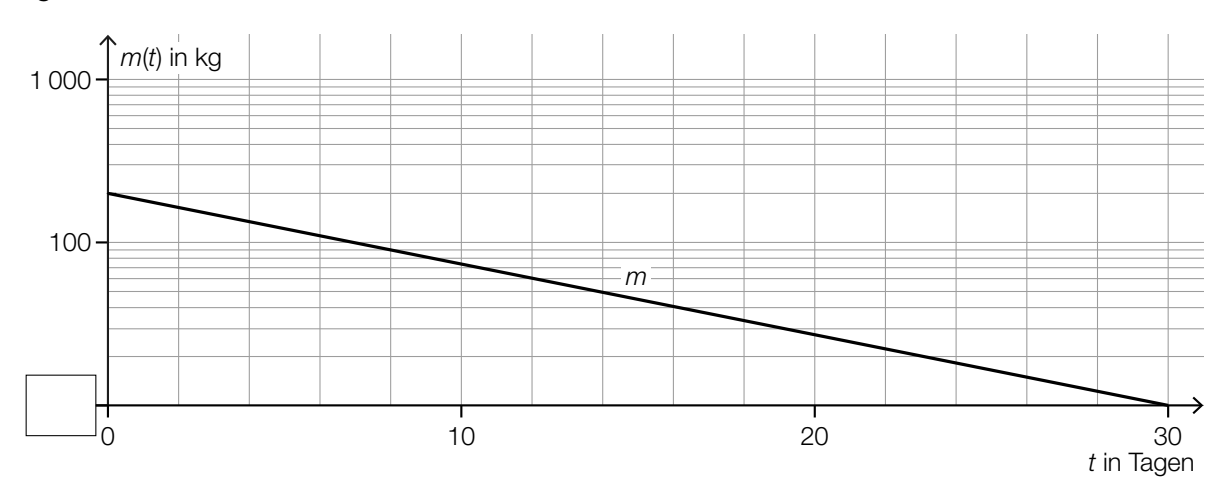

1) Tragen Sie im obigen Koordinatensystem die fehlende Zahl in das dafür vorgesehene Kästchen ein. *[0/1 P.]* 

Im obigen Koordinatensystem ist der Graph von *m* eine Gerade.

2) Kreuzen Sie die zutreffende Funktionsgleichung von *m* an (*a* > 0, *b* > 0). *[1 aus 5] [0/1 P.]*

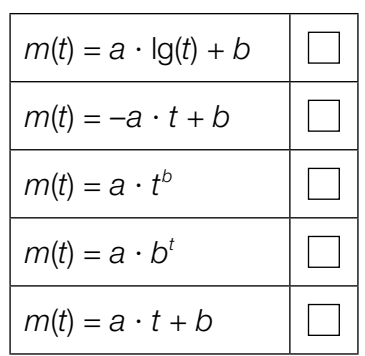

3) Berechnen Sie die Parameter *a* und *b* der Funktion *m*. *[0/1 P.]*

d) Die maximale Anzahl der Fische, die in einem bestimmten Teich leben können, beträgt *G*. Die Anzahl der Fische zur Zeit *t* kann näherungsweise durch eine Funktion *f* beschrieben werden.

Die momentane Änderungsrate der Anzahl der Fische ist proportional zur Differenz zwischen der maximalen Anzahl der Fische *G* und der Anzahl der vorhandenen Fische *f*.

1) Stellen Sie die zugehörige Differenzialgleichung für *f* auf. Bezeichnen Sie dabei den Proportionalitätsfaktor mit *k*. *[0/1 P.]*

Eine Lösung dieser Differenzialgleichung für eine bestimmte Anfangsbedingung lautet:

 $f(t) = 1000 - 900 \cdot e^{-k \cdot t}$  mit  $t \ge 0$ 

- *t* ... Zeit in Tagen
- *f*(*t*) ... Anzahl der Fische zur Zeit *t*
- 2) Geben Sie die zugehörige Anfangsbedingung für *t* = 0 an. *[0/1 P.]*
- 3) Begründen Sie anhand der oben angegebenen Funktionsgleichung, warum die Anzahl der Fische für  $t \rightarrow \infty$  asymptotisch gegen 1000 geht.  $[0/1 \, P]$

# Aufgabe 8 (Teil B)

### **Fahrzeugtests**

a) Für ein Fahrsicherheitstraining mit einem Motorrad wird eine Markierungslinie auf eine Fahrbahn gemalt. Die Markierungslinie kann durch den Graphen der Funktion *f* beschrieben werden (siehe nachstehende Abbildung).

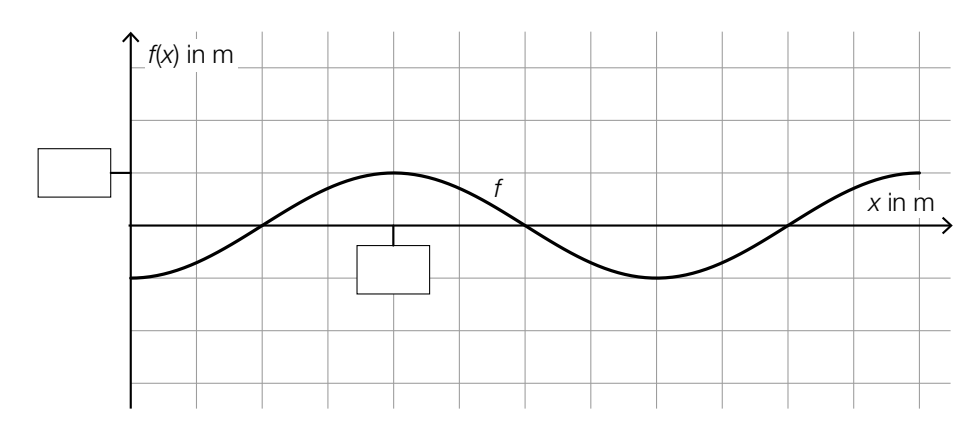

$$
f(x) = -\cos\left(\frac{\pi}{10} \cdot x\right)
$$
  
x, f(x) ... Koordinaten in m

- 1) Tragen Sie in der obigen Abbildung die fehlenden Zahlen in die dafür vorgesehenen Kästchen ein. *[0/1 P.]*
- 2) Beschreiben Sie, was im gegebenen Sachzusammenhang mit dem nachstehenden Ausdruck berechnet wird.

$$
\int_0^{30} \sqrt{1 + \left(\frac{\pi}{10} \cdot \sin\left(\frac{\pi}{10} \cdot x\right)\right)^2} dx
$$
 [0/1 P]

Die Funktion *f* kann auch in der Form  $f(x) = \sin\left(\frac{\pi}{10} \cdot x + c\right)$  geschrieben werden.

3) Geben Sie den Wert des Parameters *c* an.

$$
c = \boxed{0/1 \, P}
$$

b) Auf einer Teststrecke wurde die Geschwindigkeit eines Elektroautos bei einem Beschleunigungstest gemessen. Die Auswertung der Daten ergibt die Geschwindigkeit-Zeit-Funktion *v*.

 $v(t) = 50 \cdot (1 - e^{-0.1123 \cdot t})$ 

*t* ... Zeit nach dem Start in s

*v*(*t*) ... Geschwindigkeit zur Zeit *t* in m/s

- 1) Berechnen Sie die Zeit in Sekunden, die das Elektroauto für die Beschleunigung von 40 km/h auf 100 km/h benötigt. *[0/1 P.]*
- 2) Berechnen Sie den Flächeninhalt, der vom Graphen der Funktion *v* und der Zeitachse im Intervall 0 ≤ *t* ≤ 10 eingeschlossen wird. *[0/1 P.]*
- 3) Interpretieren Sie diesen Flächeninhalt im gegebenen Sachzusammenhang. Geben Sie dabei die zugehörige Einheit an. *[0/1 P.]*
- c) In der nachstehenden Tabelle ist der CO<sub>2</sub>-Ausstoß von diversen Sportwagen in Abhängigkeit von ihrer Leistung angegeben.

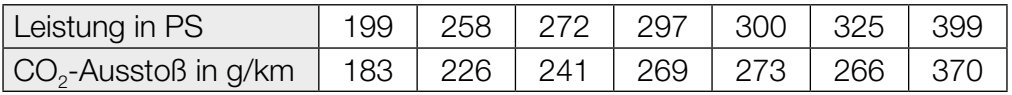

Datenquelle: http://www.poel-tec.com/umwelt/co2-tabelle-fahrzeugmodelle.php [31.03.2022].

Der CO<sub>2</sub>-Ausstoß soll in Abhängigkeit von der Leistung näherungsweise durch die lineare Funktion *f* beschrieben werden.

1) Stellen Sie mithilfe der Regressionsrechnung eine Gleichung der linearen Funktion *f* auf.

*[0/1 P.]*

Der CO2-Ausstoß eines anderen Sportwagens mit einer Leistung von 265 PS wird mit 213 g/km angegeben. Der mithilfe der Funktion *f* ermittelte Wert bei einer Leistung von 265 PS weicht um einen gewissen Prozentsatz von 213 g/km ab.

2) Berechnen Sie diesen Prozentsatz. *[0/1 P.]*